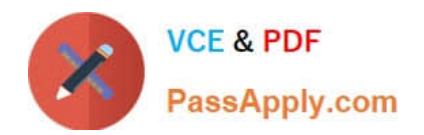

# **NSE5\_FAZ-6.0Q&As**

Fortinet NSE 5 - FortiAnalyzer 6.0

# **Pass Fortinet NSE5\_FAZ-6.0 Exam with 100% Guarantee**

Free Download Real Questions & Answers **PDF** and **VCE** file from:

**https://www.passapply.com/nse5\_faz-6-0.html**

# 100% Passing Guarantee 100% Money Back Assurance

Following Questions and Answers are all new published by Fortinet Official Exam Center

**63 Instant Download After Purchase** 

- **63 100% Money Back Guarantee**
- 365 Days Free Update
- 800,000+ Satisfied Customers

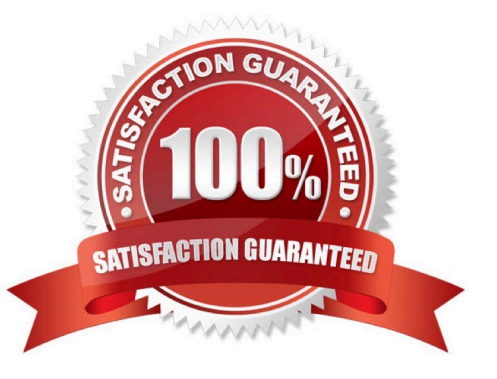

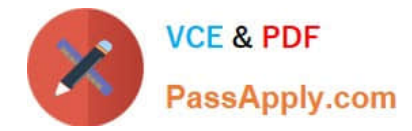

### **QUESTION 1**

What is the purpose of employing RAID with FortiAnalyzer?

- A. To introduce redundancy to your log data
- B. To provide data separation between ADOMs
- C. To separate analytical and archive data
- D. To back up your logs

Correct Answer: A

### **QUESTION 2**

What is the purpose of the following CLI command?

# # configure system global set log-checksum md5

# end

- A. To add a log file checksum
- B. To add the MD5\\'s hash value and authentication code
- C. To add a unique tag to each log to prove that it came from this FortiAnalyzer
- D. To encrypt log communications

Correct Answer: A

# **QUESTION 3**

FortiAnalyzer uses the Optimized Fabric Transfer Protocol (OFTP) over SSL for what purpose?

- A. To upload logs to an SFTP server
- B. To prevent log modification during backup
- C. To send an identical set of logs to a second logging server
- D. To encrypt log communication between devices

#### Correct Answer: D

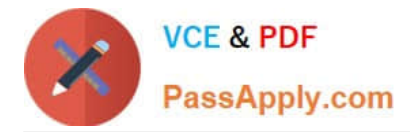

# **QUESTION 4**

What is the recommended method of expanding disk space on a FortiAnalyzer VM?

A. From the VM host manager, add an additional virtual disk and use the #execute lvm extend command to expand the storage

B. From the VM host manager, expand the size of the existing virtual disk

C. From the VM host manager, expand the size of the existing virtual disk and use the # execute format disk command to reformat the disk

D. From the VM host manager, add an additional virtual disk and rebuild your RAID array

Correct Answer: A

#### **QUESTION 5**

How are logs forwarded when FortiAnalyzer is using aggregation mode?

A. Logs are forwarded as they are received and content files are uploaded at a scheduled time.

B. Logs and content files are stored and uploaded at a scheduled time.

C. Logs are forwarded as they are received.

D. Logs and content files are forwarded as they are received.

Correct Answer: B

[Latest NSE5\\_FAZ-6.0](https://www.passapply.com/nse5_faz-6-0.html) **[Dumps](https://www.passapply.com/nse5_faz-6-0.html)** 

[NSE5\\_FAZ-6.0 Practice](https://www.passapply.com/nse5_faz-6-0.html) **[Test](https://www.passapply.com/nse5_faz-6-0.html)** [NSE5\\_FAZ-6.0 Study Guide](https://www.passapply.com/nse5_faz-6-0.html)